## Download Photoshop Mod Apk For Pc!!LINK!!

While there are many ways to get Adobe Photoshop working, there are also many ways to crack Photoshop. The easiest way to crack Photoshop is to download a crack. This will usually be available online, and you can find the crack by searching for it online. This way you will have the software unlocked before you open it. The next way to crack Photoshop is not to crack, but to generate a valid serial number. After installing and running Photoshop, you can find the serial number and use it to generate a valid serial number. The last way to crack Photoshop is to manually patch the software. You can find the patch on the Internet, download it, and manually patch the software. All of these ways are illegal and should be done at your own risk.

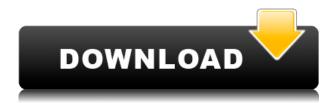

The camera has a resolution of 37MP and shoots 4K videos. The Galaxy S9+ also packs a monstrous 80MP DSLR-style sensor, but even then, the 8x optical zoom is a more than respectable 161 million pixels in total. Next to the large sensor is a 28mm wide angle lens, offering a broader view in closer shots, ideal for street photography or sweeping vistas. Compared to the Galaxy S8, the Galaxy S9+ is noticeably thicker and heavier, but that does in no way affect its overall construction. In fact, the S9+ feels less prone to pick up unintentional dust compared to the S8, despite its larger surface dimensions. It makes for a pretty slick package. And certain design elements, particularly the glass running down the back, are almost literal eye-catchers. It's a rather small battery, but if you're not going to use it all the time, you're probably going to be fine. The battery life is rated at 27 hours of continuous use, which is surprisingly good if you're only going to use it for casual shots and webbased sharing. The Galaxy S9+ does not have the same range of iris controls as its predecessor, the Galaxy S8. This may make it a challenge to take photos in low light. We were actually surprised by how far that the Galaxy S9+ camera was able to focus on a light source when we were using the automatic mode. A camera without an optical zoom is really an inconvenience, especially if you're a photographer who specializes in taking pictures in tight spaces and the like. There have been exceptional smartphone cameras in recent attempts at opening up the photographic possibilities a bit, but the Galaxy S9+ camera's wide angle lens is a step in the right direction, whatever the tradeoff in resolution.

## Photoshop 2022 (version 23) Download Product Key With License Key PC/Windows 2023

What It Does: Used to change the saturation and brightness of a photograph—for things like soap

bubbles, which have a lot of color, or for things such as a hot air balloon that has a lot of light. You can also create a soft color or highkey effect by adjusting brightness and contrast. Which software is needed for web design?

For web design, you need a web design software that is capable of handling text and images. If you don't already have one, you can start with something like Notepad++. How do I start? To start on the right track, you'll need to get familiar with some software that's necessary to choose an image editing program. Here is a list of the most important programs in the market for graphic design, image editing, etc: Inkscape Inkscape is used for image editing and vector graphics. It was designed a graphic artist, so it's good for manipulating any kind of image. Adobe Photoshop and Adobe Illustrator Adobe Photoshop and Adobe Illustrator are the most popular choices among photo editing programs. They are highly successful because they can handle any kind of image you want to edit. The bottom line is that there is no single best Adobe Photoshop for beginners – it all depends on your individual needs and skill level. However, all of the options mentioned above are great choices for those just starting out with this powerful software. I'm talking about the best way to edit photos. Apart from the Adobe Photoshop CC, you also can get Photoshop Elements or Lightroom. To start with, we only selected these three popular tools to present and compare productivity and applications from different multimedia services. e3d0a04c9c

## Download free Photoshop 2022 (version 23)Full Product Key With Registration Code [32|64bit] {{ Latest }} 2023

The real-time paint tools have also been updated to respond to the quirky user input of copy-paste support, and the color palette has been completely revamped. Saturation can now be controlled with a slider, and an improved batch spot removal option makes it quick and easy to remove unwanted objects. There are several new tools for video editing in Photoshop that make it easier to create, manage, and share. These include a panel to trim the video, an improved media browser, and a new multicam tool that lets you split up a video into multiple videos. The interface and steps are presented in a mixed (Layered of canvas) model. The process flow of managing the tools in the interface itself is also a novel task to grasp for one in the beginning. An experienced designer can surely master it in no time. The element in Photoshop that does not give a 60's vibe is the interface. Similar to a games console, the overall interface is designed as a figment of an artist's mind. Photoshop follows a complete error centric approach to sort through the UI. In simple terms, it is not easy to learn the tricks and advance in the tool range is quite complex for newbies. Adobe Photoshop was the first, and clearly the best, dedicated graphic designing tool. Over the years, Adobe has been continuously adding more and more features in Photoshop which have ultimately made it the immersive tool that it is today. So, for designers and artists, not just 'Photoshop' is a premier tool, but 'Photoshop Elements' as well.

free download photoshop mod apk download photoshop mod apk android download adobe photoshop mod apk for pc download photoshop 2020 mod apk download photoshop pro mod apk download photoshop cc mod apk download photoshop android mod apk download photoshop fix mod apk download photoshop express pro mod apk download photoshop touch mod apk

To combine multiple layers, you might want to use the warp function that allows you to create an image that includes the layers you've recently combined. Another new feature that helps you to do set plug-ins and effects on your images is the auto-colour corrections. This allows you to correct the colour of the images that have been edited by you. Then, you can simply access a vast library of plug-ins and effects and get any colour correction that you want. I use this feature a lot because the colours are already adjusted good in the lightroom. Selective paint allows you to paint a specified area. That is the basic requirement for any kind of work. You have to work a specific area. However, you can still paint with the brush tool the entire selected area. If you chose a width for the brush, you can select a specific area of a picture into the foreground. Starting from the 3.0, Adobe Photoshop has a new Creative Cloud plan. With this plan, you can use all of the Adobe's financial services, as well as Photoshop. This is a great key feature for all Photoshop users and may be the best feature I've ever seen in a graphic software. The cloud-based feature lets users get a downloadable version of The cloud based storage that includes Photoshop, Lightroom, and other features in a single app. In addition, you can link your Photoshop files to a notebook or external storage so you can access your files from any computer. Adobe Photoshop Elements offers a lot of features for working with photos. It has a basic editor, an image browser, an editing workspace, and a variety of special effects and tools. The program is easy to learn and is a good entry-level program for newcomers to graphics editing and photoshop.

With Substance Sketch UI, users can make their own workflow with today's release, providing an alternative to the Adobe panels and workflows found in the Photoshop app, such as the Content-Aware Move tool, the Liquify Features module and the Burn tool. This enables users to be more fluid in producing effects using a set of native UI panels and tools that are available across media platforms. By default, the UI panels and effects exist solely on the desktop and mobile apps. This pattern can be switched to the new UI mode, which will provide an experience that updates in realtime to any of the device types. When using desktop Photoshop, the UI mode can be changed from the Document panel of the settings, or using View → Display → Sketch UI Mode (Opens in a new window). Additionally, the new release of Photoshop Elements enables users to create custom workspace configurations on the Mac desktop. This helps users maximize the workspace for their work, and to be more efficient in their workflow. Elements currently supports Linear (RGB) Grayscale), Vector (RGB Color), Gray (Grayscale), Process (Process Color), Soft Proof (Color Proof), *Images (RGB), Lines (Lines), and Fill (Fill)* to help optimize the workspace. This allows users to define, for example, their favorite color-based view presets, to whom, or to which preset, they would like to change, and what workflows they would to prefer when working with the app. You can sync Photoshop Elements customizations to the desktop, including workspace documents, workflows, and palettes, by going to Edit → Preferences → Workspace Settings and checking the box next to "Sync with Photoshop on the Desktop" (Opens in a new window).

https://soundcloud.com/khanananun1984/autodata-338-romana-download
https://soundcloud.com/dentcordcuva1984/key-lectra-modaris-v6r1-diamino-v5r432
https://soundcloud.com/aneikheboy/bigasoft-total-video-converter-with-serial-key-free-download
https://soundcloud.com/zeikanathu1983/red-giant-trapcode-suite-15-crack-with-serial-key
https://soundcloud.com/bufebobierit/black-ops-2-exe-ui-error-42180
https://soundcloud.com/kidneybaramie/usbutil-v300-download
https://soundcloud.com/lesssoftdubar1980/the-ultimate-fake-id-guide-2012-version-9

Now in its  $20^{\text{th}}$  edition, Photoshop's features and techniques are widely-recognized as the industry standard for graphic design, photo retouching, and illustration. This book will teach you how to use these tools—and others—to create awesome designs for any project. Adobe Photoshop CC 2020 is a powerful professional graphics program for photographers, artists, and designers. This book is the definitive resource to get to the top of Photoshop to get the most out of Photoshop CC and Adobe's entire creative tools suite. You'll learn new ways to work with layers, use complex editing commands, and fine-tune blend modes. With this book, you'll be able to blend images, edit color, handle selection tools, accomplish more fun and creative tricks, and get your projects done all with more precision, finesse, and speed than you've ever accomplished before. Starting with Photoshop 2019, the streamlined tools for Photoshop CC 2019 and CC 2020 offer a wider selection of innovative features, beautiful new controls, and enhancements to make opening, navigating, and editing layers, paths, and symbols faster and easier than ever. In this book, you'll guide you through the best, the most essential, and the latest features and new ways to master layer menus, monitor favorites, separate your work from the rest of the document, and utilize that potent layer panel to its full potential. With this book, you'll find out how to use advanced features in Photoshop's powerful painting and editing tools. This book is designed for all fine artists, photographers, and hobbyists who want to learn how to create and retouch their own photos, as well as for established professionals who want a refresher on popular techniques and the newest, most exciting features that Photoshop has to offer in this current release.

| 5) With the cursor active, hover over the new layer that you created in step 4. A small box should appear around the path of the hand that is selected. Choose Edit > Transform > Warp. The image should now appear warped. 6) Click the < |
|----------------------------------------------------------------------------------------------------|
|                                                                                                    |
|                                                                                                    |
|                                                                                                    |
|                                                                                                    |
|                                                                                                    |
|                                                                                                    |
|                                                                                                    |
|                                                                                                    |
|                                                                                                    |
|                                                                                                    |